# **ALN - HPC**

In. Co. Facultad de Ingeniería Universidad de la República

#### ■ Ordenes

- Evaluación de desempeño
- Máquina de Von Neumann (simplificada)

#### ■ Pipeline

- Computadores vectoriales
- Jerarquías de memorias
- Optimización al compilar
- Multiplicación de matrices

- Tiempo de ejecución de un programa en función de N, lo que denominaremos T(N) for (int i= 0; i < N; i++)  $a = a + t[i]*v[i];$
- Requiere T(N)= N (suma-multiplicación)

# for (int i= 0; i < N; i++) for (int  $j = 0; j < N; j++)$  $a = a + t[i]*v[j];$

#### $\blacksquare$  Requiere T(N)= N^2

}

#### for (int i=  $0;$  i < N; i++) for (int  $j = 0$ ;  $j < N$ ;  $j++)$  {  $a = a + t[i] * v[j];$  $b = b + a * b;$

#### $\blacksquare$  Requiere T(N)=2N^2

- Si definimos (nada formal) el Orden (O()) de un algoritmo como una función tal que c\*f(N) > T(N) para una constante.
- En los casos anteriores:

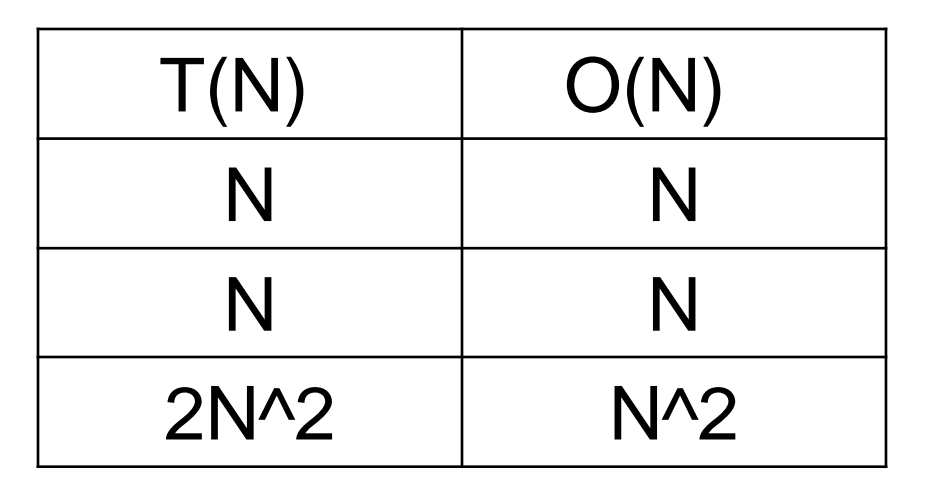

- ¿Cuán útil es medir el Orden de un algoritmo ?
	- □ Solo mide operaciones a realizar !!!!
	- No tiene en cuenta otros aspectos …
		- Patrones de acceso a memoria
		- Localidad espacial / temporal
		- $\blacksquare$  Etc…

#### ■ Ordenes

- Evaluación de desempeño
- Máquina de Von Neumann (simplificada)

#### ■ Pipeline

- Computadores vectoriales
- Jerarquías de memorias
- Optimización al compilar
- Multiplicación de matrices

#### ■ CPU time  $CPU = NI * CPI * CCT$

NI: número de instrucciones CPI: número de ciclos de reloj por instrucción CCT: tiempo del ciclo de reloj

- MIPS (Millons of Instructions Per Seconds)
- Depende del conjunto de instrucciones del equipo.
- En un equipo depende del problema a resolver.

$$
MIPS = \frac{\text{frecuencia del reloj}}{\text{CPI*10}^6}
$$

■ FLOPS (Floating Point Operations per Second)

#### FLOPS = NFPU \* FPC \* CPS

NFPU: número de unidades de PF FPC: flops por ciclo

CPS: frecuencia del reloj (ciclos por seg Hz)

■ El tiempo del proceso se divide en: tiempo de usuario: Tiempo que se dedica a operaciones a nivel de usuario. tiempo del sistema: Llamadas a sistema (ej: operaciones de E/S)

- Tiempo de CPU: tiempo en que la cpu está ocupada en ejecutar instrucciones del proceso.
- Walltime: es el tiempo real que transcurre entre un evento y otro.
- Ej: Comando time (linux)
	- **Real**: tiempo "reloj" entre el inicio y el fin del programa.
	- **User**: tiempo de cpu en el espacio de usuario
	- **System**: tiempo de cpu en el espacio de sistema
	- □ Real <= User + System

#### ■ Micro benchmarks

- □ Diseñados para medir el desempeño de un código pequeño y específico o cierta feature del hardware.
- Velocidad del procesador
- Acceso a memoria
- Kernel benchmarks
	- □ Conjuntos de rutinas simples
	- Evalúan el desempeño de hardware y compiladores
	- □ Ej: Livermore Loops, LINPACK...
- Aplicaciones completas
	- Ej: procesadores de textos, aplicaciones de usuario

#### ■ Resumen

- No evaluar desde un solo punto de vista (velocidad del procesador, conjunto de instrucciones, cantidad de ciclos de reloj por instrucción, otros).
- Pueden considerarse otros factores, como por ejemplo el consumo energético del programa.

#### ■ Ordenes

- Evaluación de desempeño
- Máquina de Von Neumann (simplificada)

#### ■ Pipeline

- Computadores vectoriales
- Jerarquías de memorias
- Optimización al compilar
- Multiplicación de matrices

#### Máquina de Von Neumann

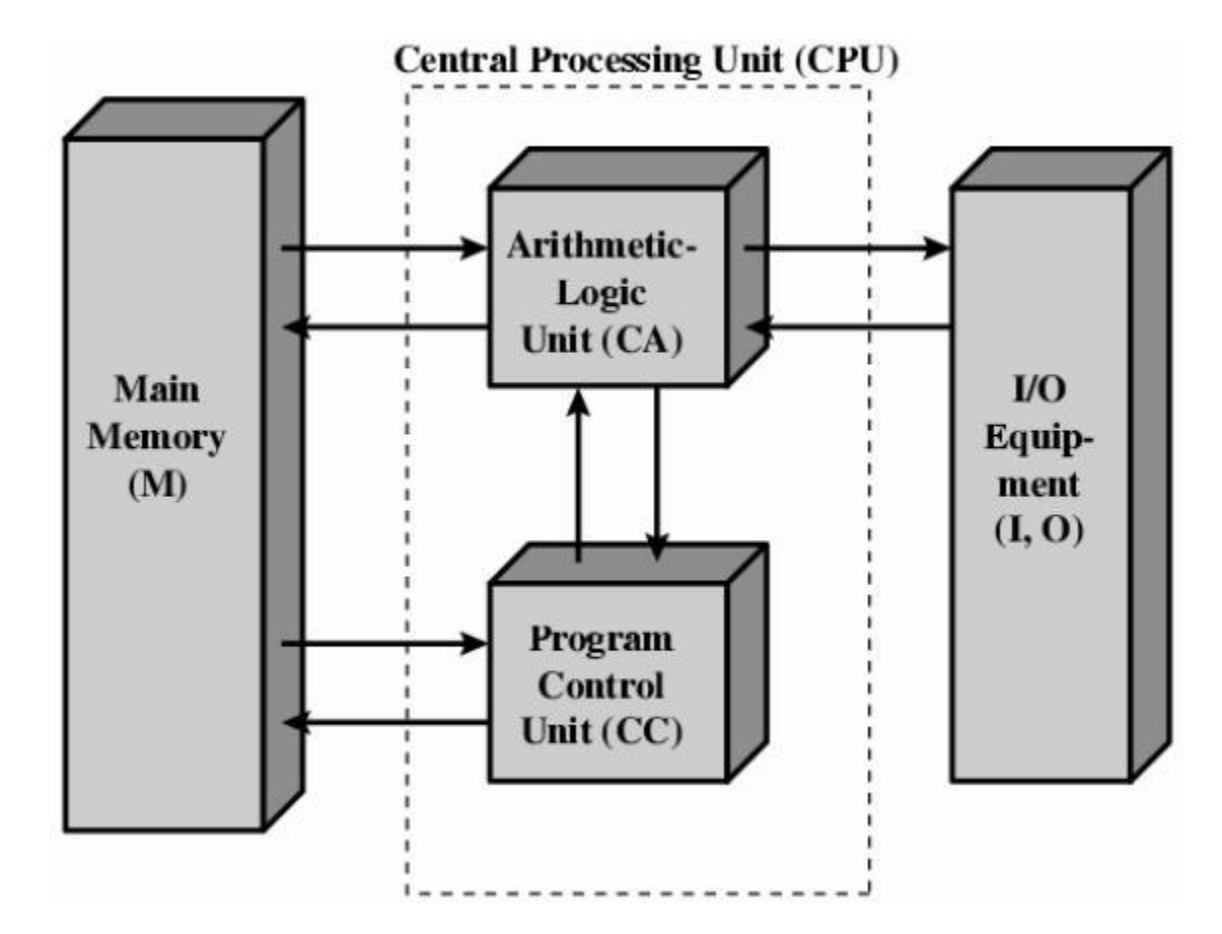

### Máquina de Von Neumann

- Obtiene la siguiente instrucción desde la memoria según el contador de programa.
- Aumenta el contador de programa.
- Decodifica la instrucción mediante la unidad de control.
- Se ejecuta la instrucción.

- Una tarea se divide en sub-tareas, la unidad funcional se divide en sub-segmentos.
- Motivación se encuentra en varias realidades
	- $\Box$  Línea de montaje
	- Lavandería
	- Desarrollo de software

- Pipeline básico:
	- □ Ejecución de una instrucción dividida en dos etapas:
		- Fetch: traer la siguiente instrucción desde la memoria
		- **Execute:** ejecutar la instrucción
	- Cada etapa es realizada por una unidad funcional independiente

#### ■ Pipeline básico (prefetch):

□ Ejecución de una instrucción dividida en dos etapas:

- **Fetch:** traer la siguiente instrucción desde la memoria
- **Execute:** ejecutar la instrucción
- Cada etapa es realizada por una unidad funcional independiente

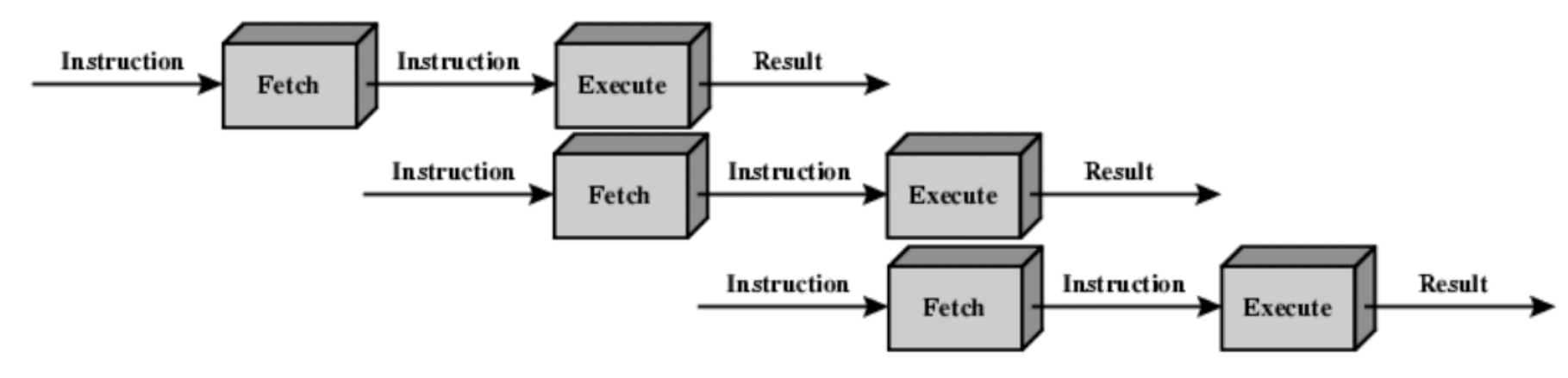

- Fetch de una instrucción. (FI)
- $\square$  Decodificar instrucción. (DI)
- □ Calcular los operandos. (CO)
- $\square$  Fetch de los datos. (FO)
- □ Ejecutar instrucciones. (EI)
- □ Escribir en la memoria. (WO)

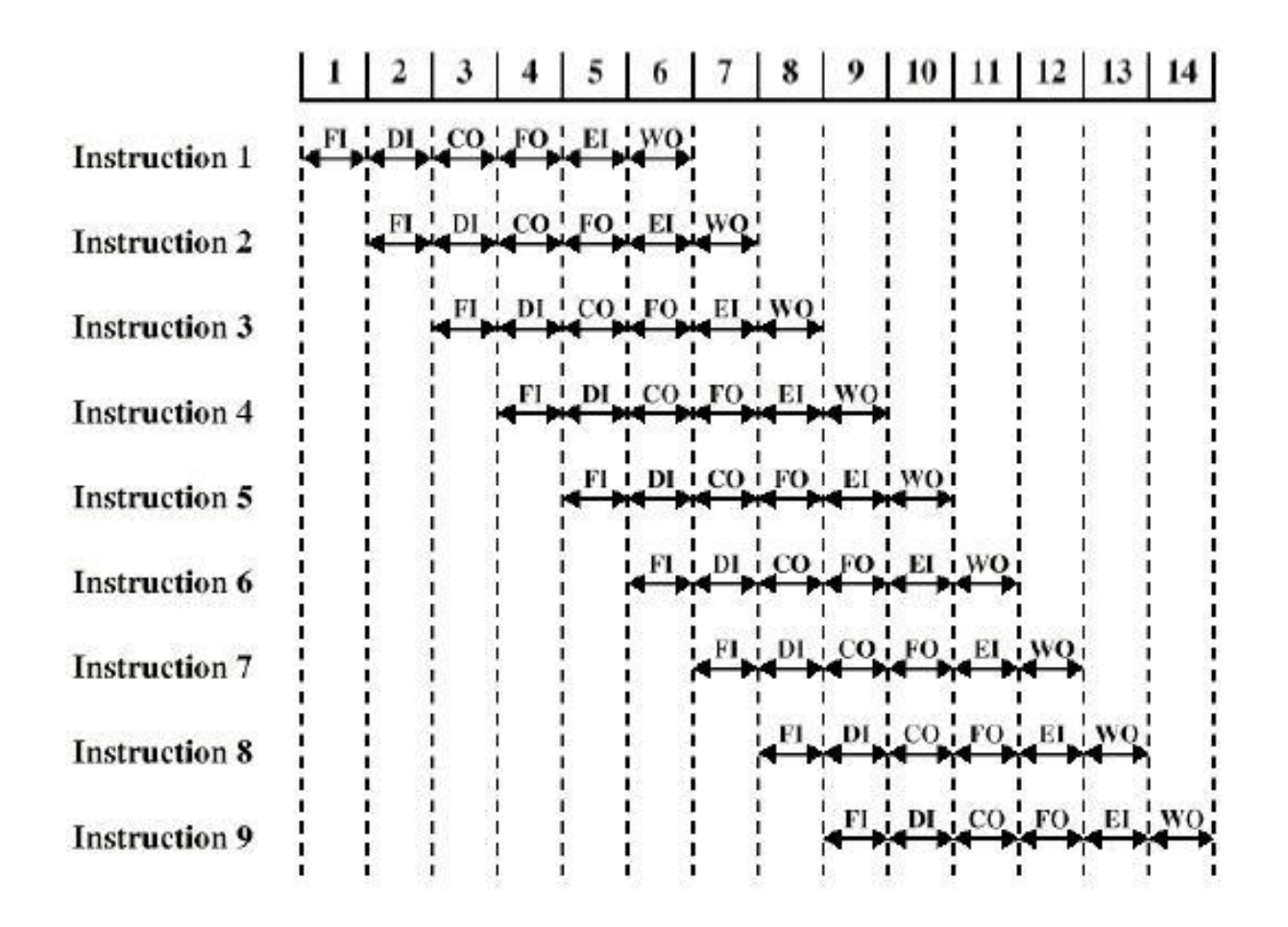

#### ■ Problemas:

- $\square$  Llenar el pipeline
- □ Hazards (obstáculos)
	- Pueden impedir que la próxima instrucción se ejecute en el ciclo correspondiente
	- <sup>◼</sup> Ej:
		- Bifurcaciones en el código
		- Dependencias de datos
		- □ Conflictos de hardware
	- Es necesario detener el pipeline y a veces vaciarlo (saltos)
	- Existen estrategias para minimizar las penalizaciones: (Ej: estrategias predictivas)

#### ■ Latencia

□ Tiempo en procesar una tarea

#### ■ Throughput

#### Rendimiento medido, en unidades producidas por tiempo

- Pipelining no mejora la latencia de cada tarea, sino el throughput de toda la carga de trabajo
- Limitado por el estado más lento
- Largo desbalanceado de los pasos del pipeline reduce la aceleración
- Aumentar la aceleración, aumentando la cantidad de pasos del pipeline

### Otras ideas

- Pueden trabajar en forma paralela varias subunidades de proceso
	- Unidad de suma de PF
	- □ Unidad de multiplicación de PF
	- □ Unidad lógica

### Máquinas Vectoriales

- **□ Las instrucciones operan sobre arreglos de** largo variable (vectores)
- Utilizan registros vectoriales.
	- Se carga los datos en forma vectorial
	- Se realizan las operaciones en forma vectorial
- Importantes en los 70s
	- Cray (Cray 1, Cray X-MP)
	- Fujitsu
	- $\blacksquare$  NEC

### Máquinas Vectoriales

Caído en desuso, máquinas generalmente muy caras.

 $\Box$  Idea utilizada en otro tipo de hardware (GPUs).

□ Los procesadores escalares actuales poseen

extensiones SIMD (de largo fijo)

 $\Box$  P.ej: AVX, AVX-512

### Máquinas Vectoriales

□ Generalmente los equipos disponen de compiladores que transforman automáticamente el código. Utilizar notación matricial al programar (por ej. en FORTRAN).

#### Encadenamiento

Combinar pipelines para que el resultado de un proceso sea directamente la entrada de otro.

Ejemplo típico (Multiply-Accumulate):

 $\Box a= a+bc$ 

#### ■ Ordenes

- Evaluación de desempeño
- Máquina de Von Neumann (simplificada)

#### ■ Pipeline

- Computadores vectoriales
- Jerarquías de memorias
- Optimización al compilar
- Multiplicación de matrices

- Cada compilador dispone de diversas opciones.
	- La mayoría permite aplicar optimizaciones básicas o compilar para una arquitectura en específico
- Algunas opciones del Intel Fortran para Linux...

#### ■ Optimización:

- -O0,-O1,-O2,-O3,-Ofast
- Generación de código:
	- −x{code}: permite generar código específico para ejecutar en los procesadores indicados por "code"

#### ■ SSE2, SSE3, SSSE3, SSE4.2, ..., AVX, etc.

□-xHost: generar código con el set de instrucciones más alto disponible en el host

#### ■ Generación de código:

#### −mtune=cpu: Optimizar para una cpu específica

- <sup>◼</sup> skylake, haswell, broadwell, skylake-avx512, etc.
- Ver: https://gcc.gnu.org/onlinedocs/gcc/x86-Options.html

#### ■ Optimización Interprocedural:

- −ip o −ipo: −ip busca en funciones del mismo archivo, con −ipo se realiza la búsqueda en todos los archivos del sistema.
	- Expansión de funciones inline.
	- Propagación de constantes.
	- Eliminación de código muerto.
	- Pasaje de argumentos por registros.
	- Sacar los códigos invariantes de los loops.

■ Punto Flotante:

-fp-model {nombre}:

■ Fast, Precise, Source, Strict

 $\Box$ -pc{32|64|80(default)}

- Precisión interna de la unidad de punto flotante (FPU).
- $\Box$ -rcd y –fp-port
	- Controlan la utilización de redondeos y truncamientos.

#### ■ Otras

□ -openmp: API (Application Program Interface) OpenMP para programar "paralelismo" de memoria compartida

- Algunas prácticas que pueden permitir al optimizador realizar su tarea de una mejor forma:
	- Minimizar la utilización de variables globales.
	- Evitar el uso de controles de flujo complejos.
	- No usar la instrucción cast.
	- Evitar las referencias indirectas.

- Algunas prácticas que pueden permitir al optimizador realizar su tarea de una mejor forma:
	- □ Fetch Scheduling Software Pipelining

$$
\begin{array}{ll}\n\text{for} & \text{if } -4; \text{if } x < N; \text{if } -4 > 4) \\
\text{dot } 0 + x & 0 & \text{if } x < N < N \\
\text{dot } 0 + x & 0 & \text{if } x < N < N < N \\
\text{dot } 1 + x & 1 & \text{if } x & 1 & \text{if } x < N < N \\
\text{dot } 2 + x & 2 & \text{if } x & 2 & \text{if } x < N < N < N \\
\text{dot } 2 + x & 2 & \text{if } x & 2 & \text{if } x & 2 &
$$

#### ■ Loop unrolling

}

$$
\begin{array}{ll}\nfor & (i=0; i < N; i++) \\
\text{dot} & += X[i] & \times Y[i];\n\end{array}
$$

$$
\begin{array}{rcl}\n\text{for} & (i=0; i < N; i += 4) & \{ \\
\text{dot} & += X[i] & * Y[i]; \\
\text{dot} & += X[i+1] & * Y[i+1]; \\
\text{dot} & += X[i+2] & * Y[i+2]; \\
\text{dot} & += X[i+3] & * Y[i+3];\n\end{array}
$$

```
■ Scalar expansion
sum = 0.0;
Do {
     sum += *X;
     sum += X[1];
     sum += X[2];
     sum += X[3];
     X += 4;
}
while (X := stX);
                         do
                         \{}
```
 $sum1 = sum2 = 0.0;$  $sum3 = sum = 0.0;$ sum  $+=$  \*X; sum $1$  +=  $X[1]$ ; sum2  $+= X[2]$ ; sum3  $+= X[3]$ ;  $X$  += 4; while  $(X := stX)$ ;  $sum + = sum1 + sum2 +$ sum3;

#### ■ Ordenes

- Evaluación de desempeño
- Máquina de Von Neumann (simplificada)

#### ■ Pipeline

- Computadores vectoriales
- Jerarquías de memorias
- Optimización al compilar
- Multiplicación de matrices

- La velocidad de acceso a memoria aumenta menos que la velocidad de cómputo de la CPU !!!
- Hay distintos tipos de memorias:
	- Diferentes costos, tamaño y velocidad
	- Cuanto más grande y más lejana al procesador: más lenta
- Por qué? Física...
	- $\Box$  c = 3.0x10^8 m/s, clock = 3GHz
	- $\Box$  c/clock = 10cm/ciclo
	- Otros: Propiedades como capacitancia dependen de la longitud de los cables
- Existe una jerarquía de memorias

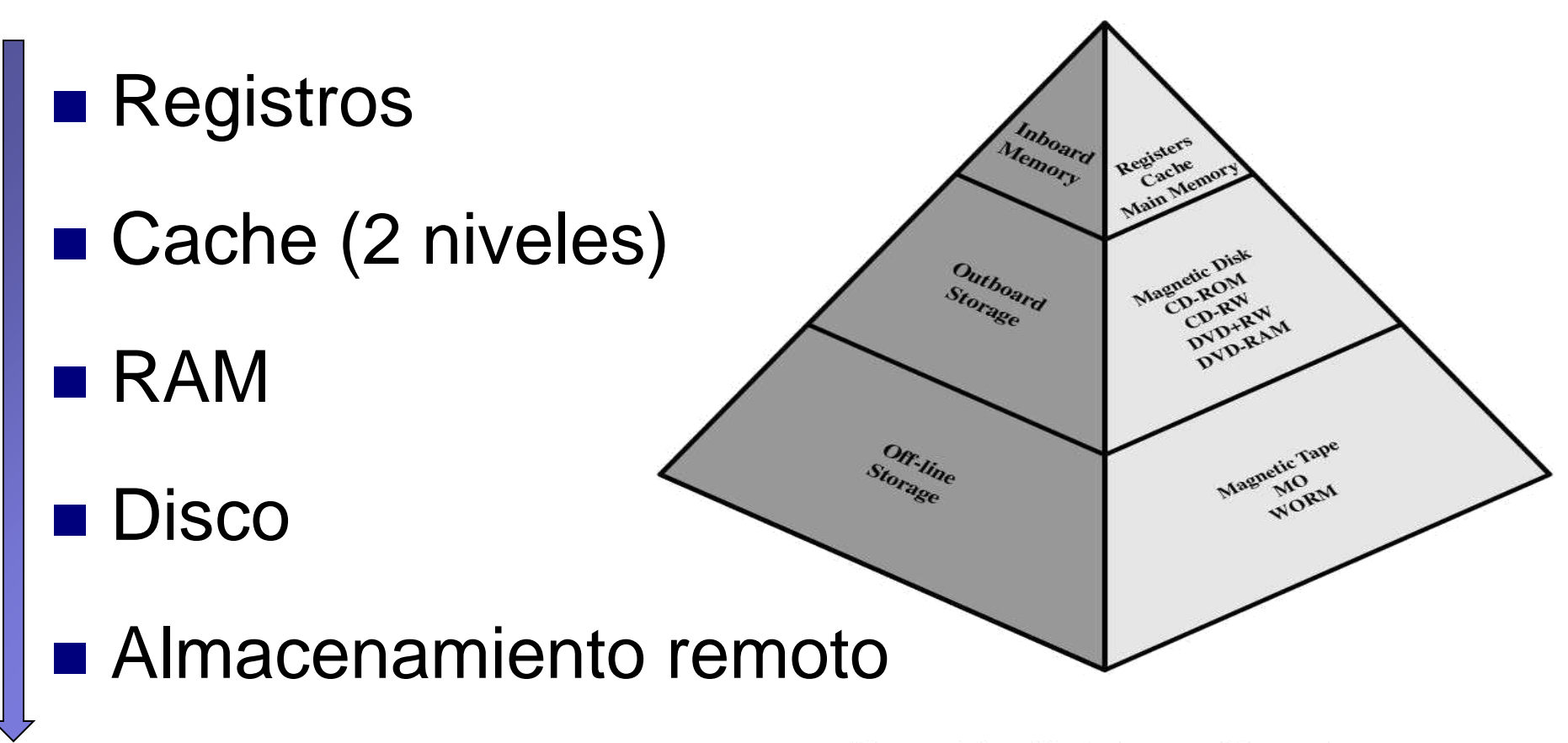

Figure 4.1 **The Memory Hierarchy** 

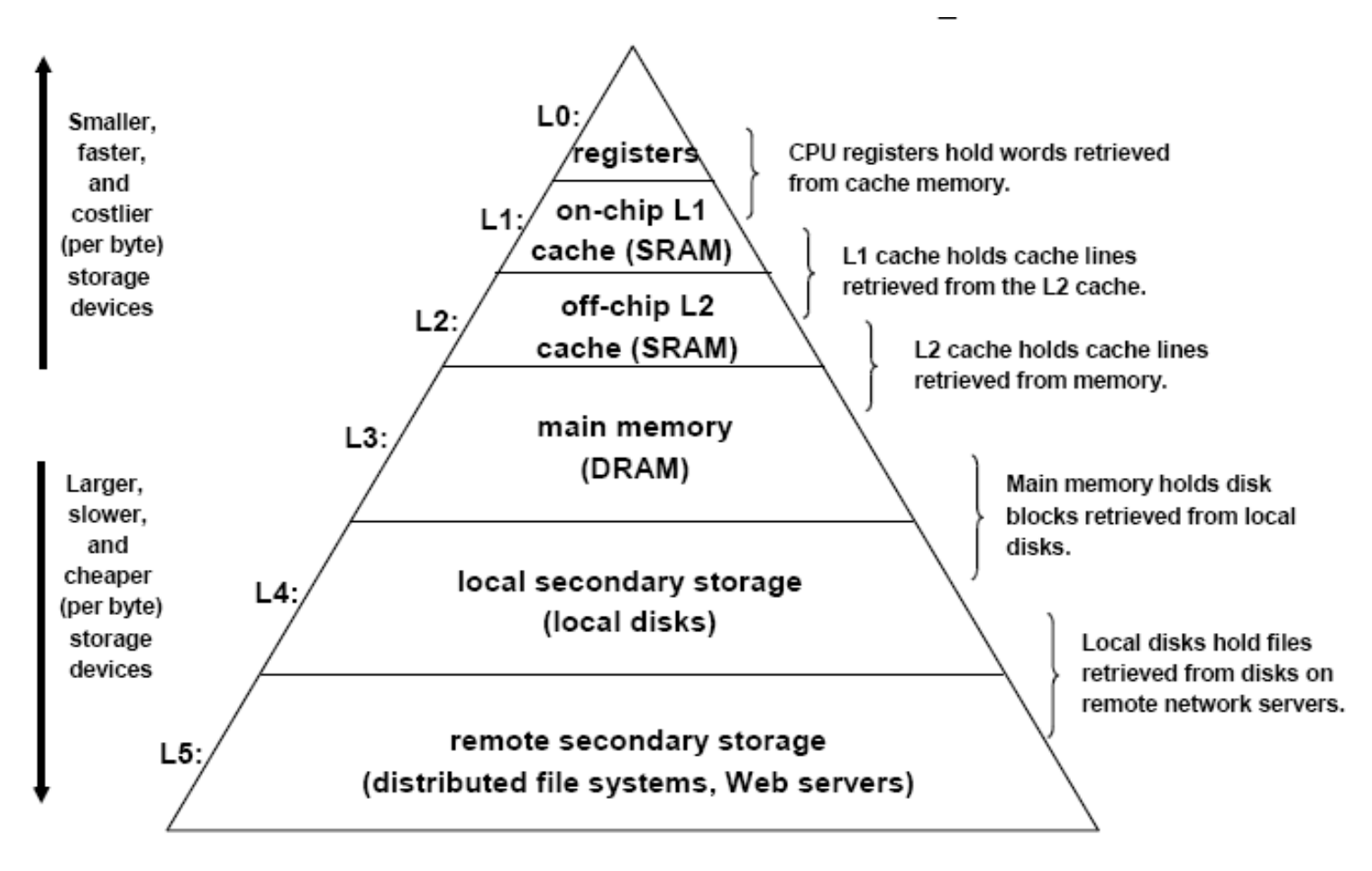

- **Principio de Localidad:** Los programas tienden a acceder a datos e instrucciones cercanas a las accedidas recientemente.
- Localidad temporal
	- □ Si un ítem es referenciado, tenderá a ser referenciado nuevamente a la brevedad
- Localidad espacial
	- □ Si un ítem es referenciado, los items con direcciones "cercanas" tenderán a ser referenciados a la brevedad

### Cache

■ Memoria pequeña y rápida, entre el procesador y la memoria principal, diseñada para aprovechar el principio de localidad.

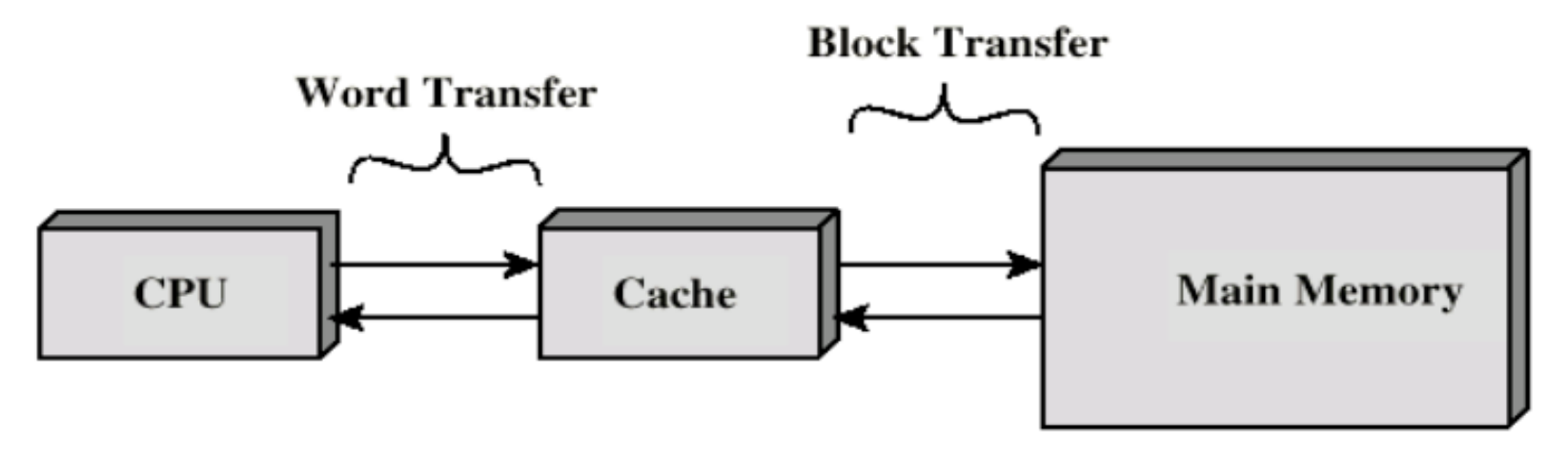

### Cache

- CPU requiere el contenido de una posición de memoria:
	- □Se busca en el cache
		- Si está (caché hit), se lee del cache (rápido)
		- Si no está (caché miss), se copia el bloque requerido desde la memoria principal al cache

Luego se entrega desde el cache a la CPU

■ El cache incluye "tags" (etiquetas) para identificar que bloque de memoria principal está en cada línea

### Cache

■ Memoria Caché - Mejorar desempeño Reducir el miss rate **□ Reducir la penalización por miss □ Reducir el tiempo de hit en la caché** 

# Organización de la memoria

- Memoria virtual
	- La memoria física es limitada, se utiliza el disco para tener un espacio de memoria mayor.
	- Page Fault acceso a un dato (página) que no está cargado en memoria física.

- Algunos aspectos a tener en cuenta al efectuar cálculos matriciales
	- Matrices completas vs dispersas
	- Lenguaje de programación en el que se
		- está trabajando
			- En C se almacena por filas.
			- En Fortran se almacena por columnas.

#### for (int i=  $0; i < N; i++)$ for (int  $j = 0; j < N; j++)$  $a = a + A(i, j);$

#### for (int  $j = 0$ ; i < N; i++) for (int i=  $0; j < N; j++)$  $a = a + A(i, j);$